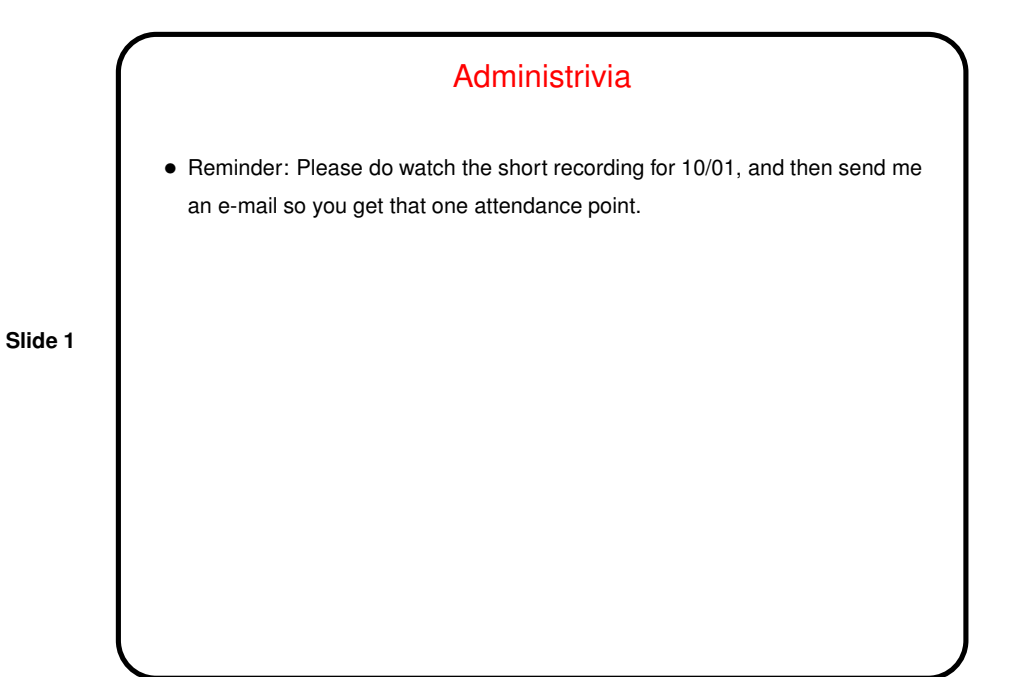

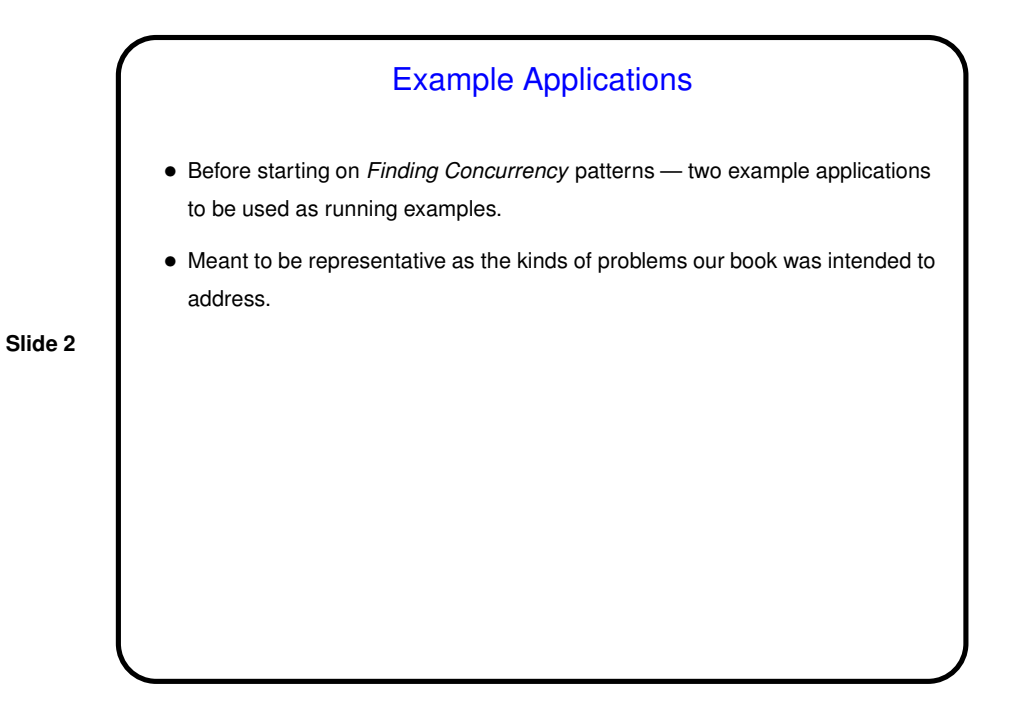

1

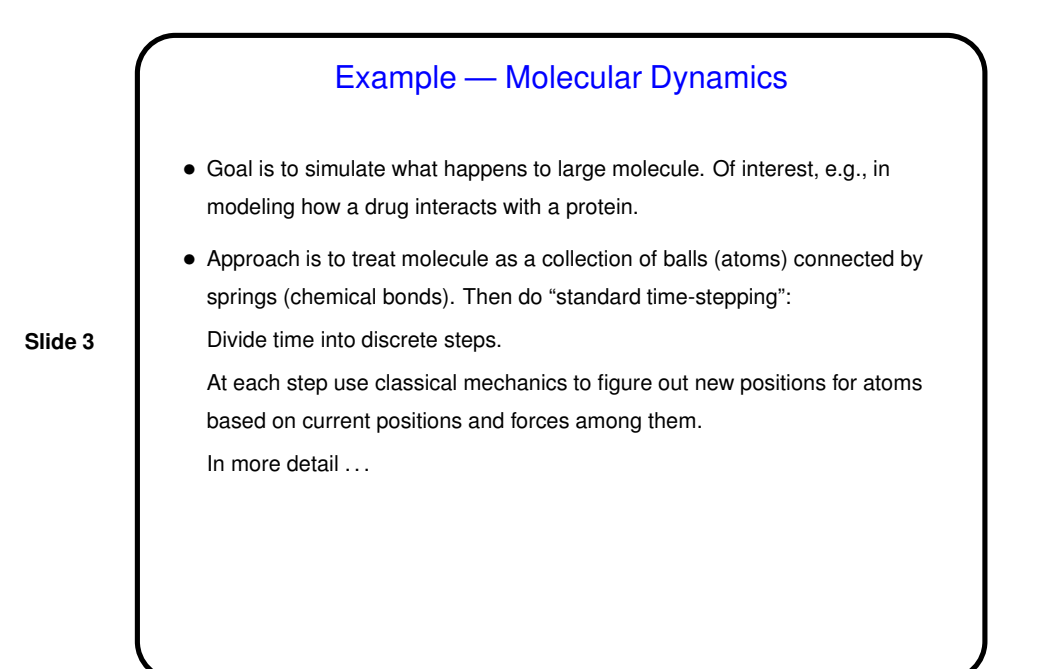

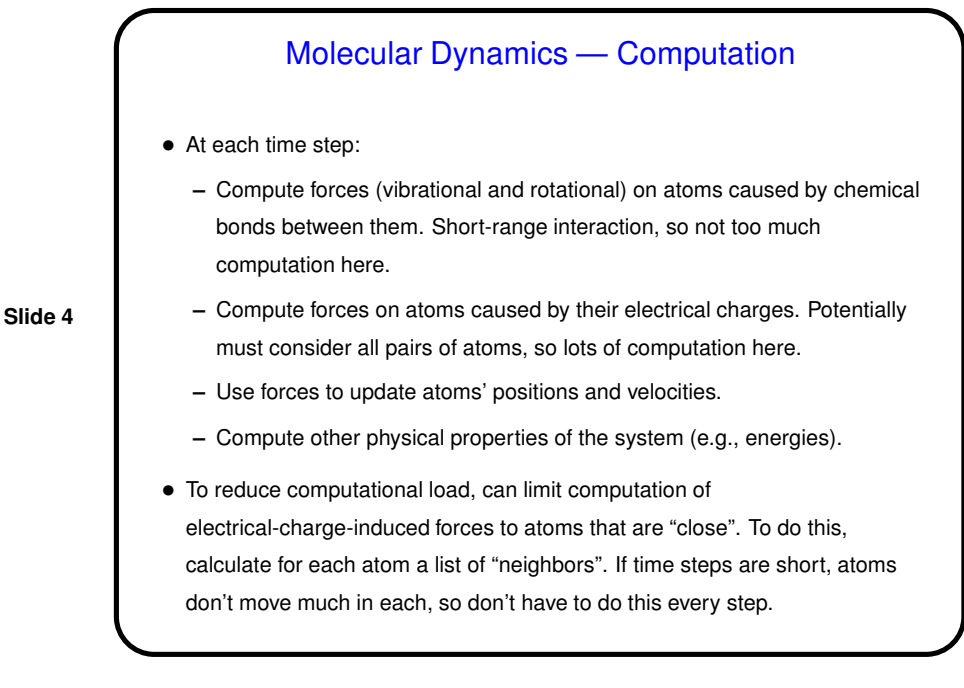

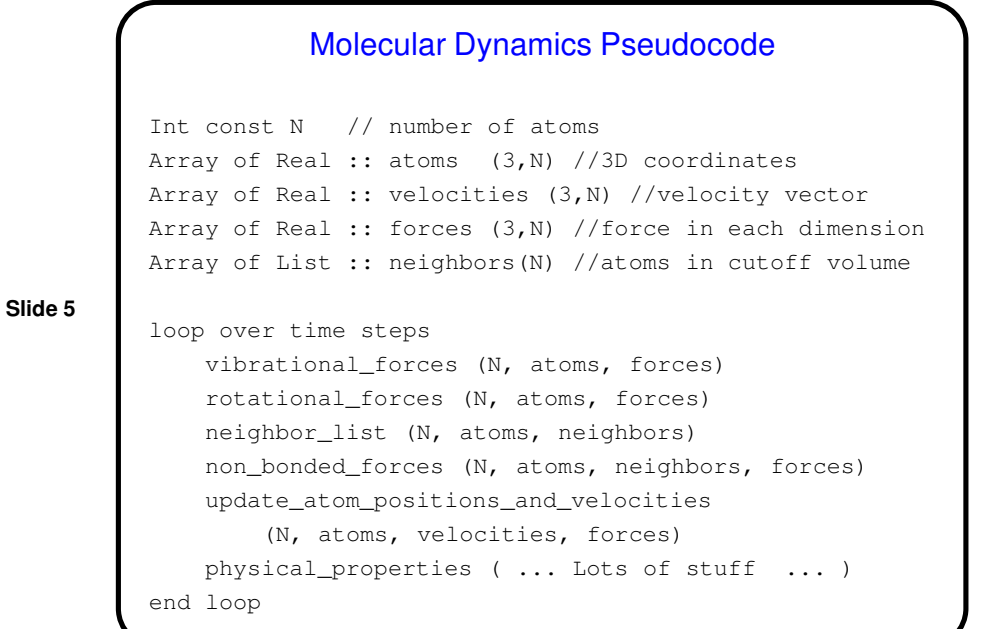

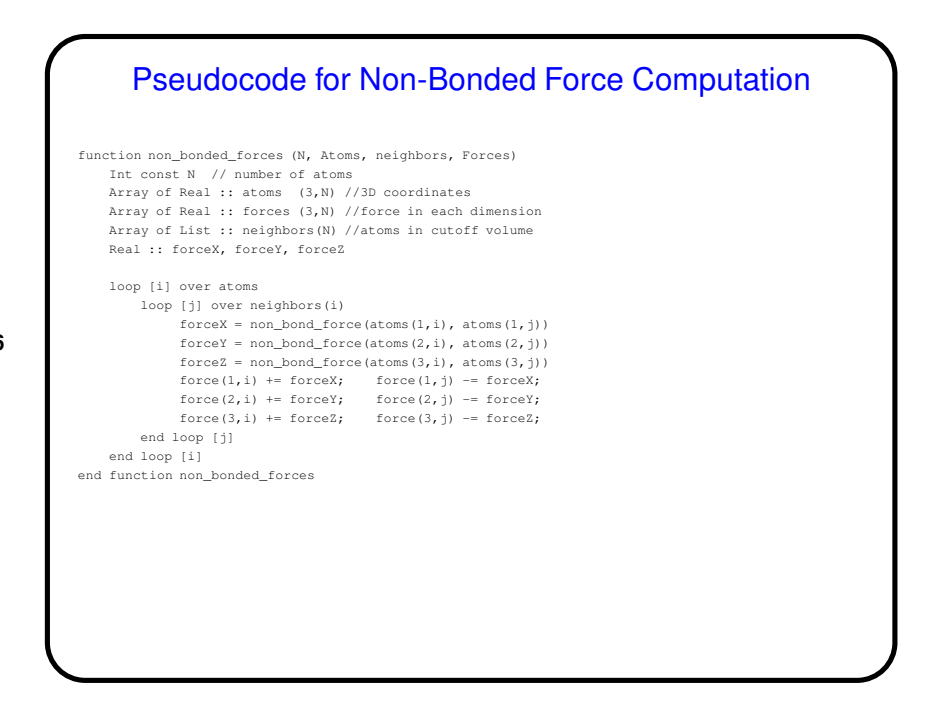

**Slide 6**

3

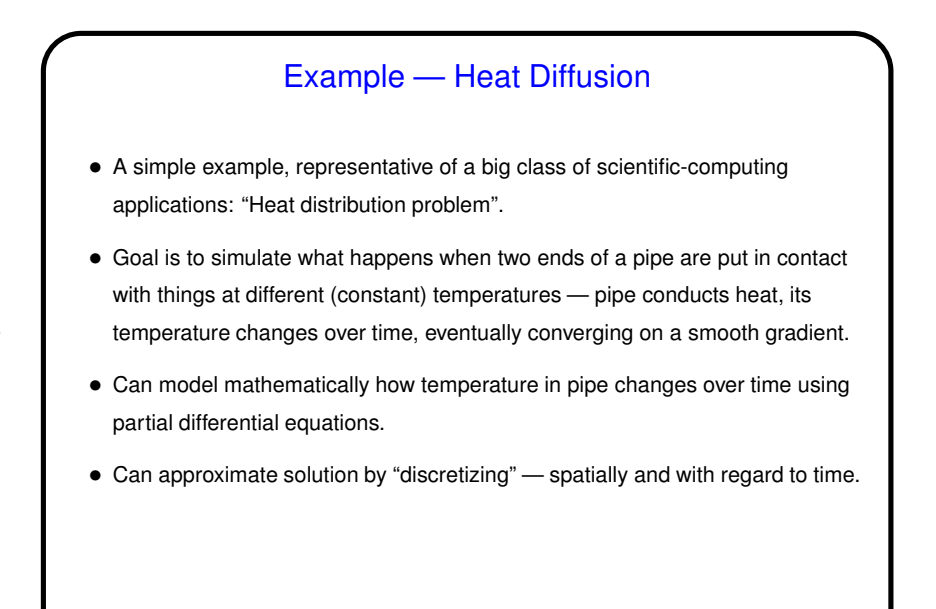

**Slide 8** Heat Diffusion Code double \*uk = malloc(sizeof(double) \* NX); double  $*ukpl = malloc(sizeef(double) * NK);$ double \*temp; double dx = 1.0/NX; double dt = 0.5\*dx\*dx; double maxdiff, diff; initialize(uk, ukp1); for (int  $k = 0$ ; ( $k <$  NSTEPS) && (maxdiff >= threshold); ++k) { /\* compute new values \*/ for (int i = 1; i < NX-1; ++i) {  $\texttt{ukpl[i]=uk[i]+ (dt/(dx*dx))*(uk[i+1]-2*uk[i]+uk[i-1])};$ } /\* check for convergence \*/  $maxdiff = 0.0;$ for (int i = 1; i < NX-1; ++i) {<br>diff = fabs(uk[i] - ukpl[i]); if (diff > maxdiff) maxdiff = diff; } /\* "copy" ukp1 to uk by swapping pointers \*/ temp = ukp1; ukp1 = uk; uk = temp; printValues(uk, k); }

## **Slide 7**

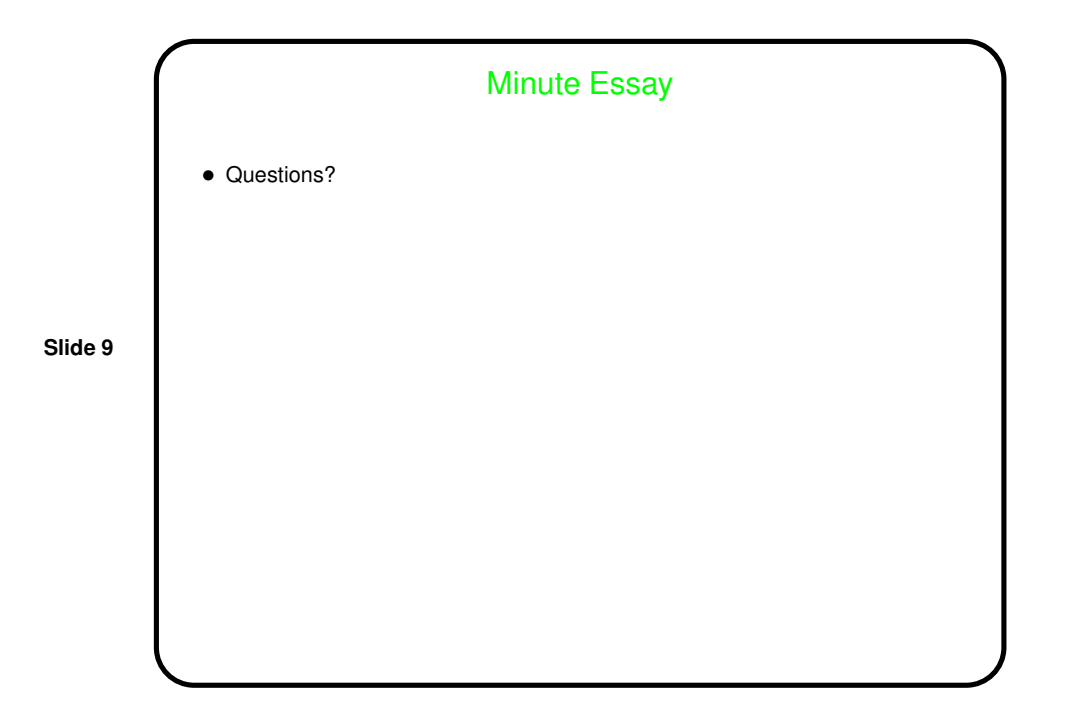